# **GoldenGate**

Course Overview Cadence 環境で動作する GoldenGate を使用する上で必要な操作、および、 各シミュレータの使い方、データの 表示方法などを身につけるためのコースです。

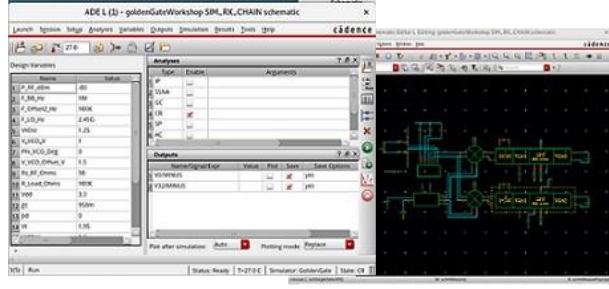

コース概要

Cadence Virtuoso DFII 環境内で RF/ミックスド・ シグナル IC を設計するためのシミュレータで ある、 GoldenGate の操作を学ぶ基礎コース です。 このコースは、アナログ RF の分野で、 特に RFIC 設計を行う RF/マイクロ波の技術者 向けです。GoldenGate シミュレータとライブラリ のユーザインターフェース。シミュレーション前後 の様々な解析手法を学びます。LNA や Mixer、 VCO を例に取り、各シミュレーションタイプの設定 と、データの表示、および解析方法を重点的に 紹介します。

### コースを通して学ぶもの

- GoldenGate ユーザインターフェース (ADE) の 操作
	- 変数の設定
	- モデルファイルの設定
	- 基本的な環境設定
	- 掃引設定
	- Virtual Probe/Virtual Source
- GoldenGate の各種シミュレーション設定
	- DC/AC/SP 解析
	- CR/GC/IP/LSSP/SSNA 解析
	- TR/ET 解析
	- 雑音解析
	- モンテカルロ解析
	- FYC 解析
	- 多重掃引設定
	- GDE
	- $-VTB$
- GoldenGate での結果の表示
- GoldenGate Result/DataDisplay での表示方法
- qWave での表示方法

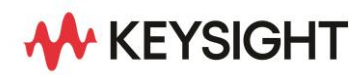

## 対象者

- Cadence 環境において RFIC 設計をされる方
- GoldenGate の基本的な使用方法を身につけ たい方

## 前提知識

- Linux 環境での操作ができること。
- Cadence 社 ADE 操作に関する基本トレーニン グを修了、または同等の知識を有すること。

## コース期間

2日間

### コース構成

講義30 % / 実習70 %

提供方法

お客様先/リモート 詳細はお問い合わせください。

### コース内容詳細

### <1 日目>

#### • LNA の解析

LNA のサンプル回路を用いて、GoldenGate の基本的 なユーザインターフェースを紹介します。 また、最初に DC/AC/SP といった、基本的な線形解 析を、次に、CR 解析を中心とした非線形解析の手法 を紹介します。

#### • LNA + Mixer の解析

LNA にミキサが接続された回路での非線形解析の 手法を紹介します。

#### • VCO、および、VCO+Divider の解析 発振器解析では、CR 解析で特別な設定が必要となり

ます。その設定方法と、Divider を組み合わせた際に 必要な Initial Transient 解析の方法や、位相雑音の 解析の方法について紹介します。

### <2 日目>

#### • 変調信号を用いた LNA、および、LNA + Mixer の 解析

変調信号を用いて、LNA やミキサ回路を解析する 方法を紹介します。

#### • 妨害波解析

希望信号に近い周波数の大信号 (妨害波) が存在 するときに回路応答として、利得や NF がどのように なるかを、SSNA 解析を用いて解析する方法を紹介 します。

#### • モンテカルロ解析、および、FYC 解析

回路素子がばらついた結果、回路応答が仕様を 満た しているかどうかを検討するためのモンテカル ロ解析の手法について紹介します。また感度解析の 一種の FYC 解析について、使い方を紹介します。

#### • GDE

Corner 解析などの多条件のシミュレーションをパラレ ルに、シンプルな操作で実行できるツールとして、 GDE (GoldenGate Design Environment)の使い方を 紹介します。

#### • VTB

ワイヤレス規格の仕様にのっとった信号を、設計した 回路に適用した結果(例: ACPR など)をシンプルな 操作で得ることが出来る VTB (Virtual Test Bench)を 紹介します。

#### ご注意

- 本トレーニングには、Cadence 環境の操作方法に ついての講義は含んでおりません。
- ●本トレーニングには、シミュレーションの理論/原理に ついての講義は含んでおりません。

#### 詳細情報 : [www.keysight.co.jp](http://www.keysight.co.jp/) キーサイト・テクノロジー株式会社 本社 〒192-8550 東京都八王子市高倉町 9-1 計測お客様窓口 受付時間 9:00-12:00 / 13:00-17:00(土・日・祭日を除く) TEL: 0120-421-345 (042-656-7832) | Email: contact\_japan@keysight.com

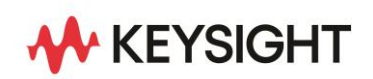